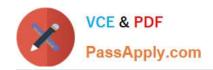

# C\_SAC\_2107<sup>Q&As</sup>

SAP Certified Application Associate - SAP Analytics Cloud

## Pass SAP C\_SAC\_2107 Exam with 100% Guarantee

Free Download Real Questions & Answers PDF and VCE file from:

https://www.passapply.com/c\_sac\_2107.html

100% Passing Guarantee 100% Money Back Assurance

Following Questions and Answers are all new published by SAP Official Exam Center

- Instant Download After Purchase
- 100% Money Back Guarantee
- 365 Days Free Update
- 800,000+ Satisfied Customers

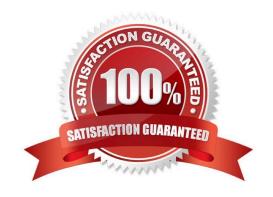

## https://www.passapply.com/c\_sac\_2107.html 2024 Latest passapply C\_SAC\_2107 PDF and VCE dumps Download

| QUESTION 1                                                                                                    |
|----------------------------------------------------------------------------------------------------|
| In SAP Analytics Cloud, which file type does the Translation function support? Please choose the correct answer.                               |
| A. XLIFF                                                                                                    |
| B. CSV                                                                                                    |
| C. Microsoft Word                                                                                                    |
| D. Microsoft Excel                                                                                                    |
| Correct Answer: A                                                                                                    |
| QUESTION 2                                                                                                    |
| In a model, which predictive confidence level indicates a robust prediction and is therefore marked green? (Please choose the correct answer.) |
| A. 50%                                                                                                    |
| B. 87%                                                                                                    |
| C. 95%                                                                                                    |
| D. 78%                                                                                                    |
| Correct Answer: C                                                                                                    |
| QUESTION 3                                                                                                    |
| When you create a new user, which privileges does this user receive by default? (Please choose the correct answer.)                            |
| A. System privileges associated with the user\\'s default role(s)                                                                              |
| B. System privileges associated with the user\\'s team                                                                                         |
| C. System privileges associated with the user\\'s special role                                                                                 |
| Correct Answer: A                                                                                                    |
| QUESTION 4                                                                                                    |

What filter CANNOT be used to narrow the analysis scope? (Please choose the correct answer.)

- A. Model filter
- B. Story filter

## https://www.passapply.com/c\_sac\_2107.html 2024 Latest passapply C\_SAC\_2107 PDF and VCE dumps Download

- C. Page filter
- D. Dimension filter

Correct Answer: A

### **QUESTION 5**

What are special features of planning models? (There are 3 correct answers to this question)

- A. They require a t me dimension.
- B. They support categories.
- C. They can incorporate allocations.
- D. Can create currency conversion tables.
- E. They support version management.

Correct Answer: BCE

C SAC 2107 PDF Dumps

C SAC 2107 Exam Questions C SAC 2107 Braindumps